# Download Adobe Photoshop Highly Compressed !!HOT!!

The next step is to log into your Adobe account, if you have one, in order to download the software. Once the software has been downloaded, you can install it. Before you install the software, it's best to ensure that you have the software's proper version. To do this, open the program's folder, locate the file that has a version number, and open it. If the version number is correct, you can proceed with the installation. Otherwise, you should re-download the software or contact Adobe for a replacement.

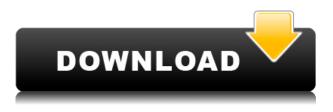

The user experience has been enhanced in many ways. The new navigation system gives you more choices. You can also jump to any image in a project. Photoshop provides more control over organizing galleries and panels, and it's not hard to find information about a specific tool, especially if you've used the program before. The Quick Fix tool now offers a preview of the result before you apply it. So does the Content Aware tool (mode). There's more real-time copying adjustment functionality, too. Adobe Photoshop has gone multi-threaded; all of its Photoshop and Bridge processes now share a common UI thread. It's been this way for the past few years and the effect of several large Photoshop versions should not have been noticeable. However, this version of Photoshop still has some severe memory leak issues and suffers from poor performance under certain conditions. Further, sometimes it's too fast: when a plug-in crashes, Photoshop has no choice but to crash when you try to reopen it. All photo editing plug-ins seem to be very prone to memory and stability problems, although others like the Help File tool, the Action palette, and the Stylize command appear to work reasonably well. Adobe's CS4 Action fixer is only available for Photoshop elements, so when the CS5 update for Elements rolls out, the Action fixer will be available for both Photoshop and Elements. Adobe plans to replace the legacy CS4 versions of Photoshop Elements with a new release with improved features, Photoshop updates, and more. According to the website, the new version, Photoshop Elements (2013 Edition) is scheduled to be released in September 2013 and will have an improved workflow and interface. This new version is also supposed to introduce new tools in the Organizer, a new Layering panel in the Layers panel, and new controls in the Brush panel. The new Photoshop CS5 update will be available on October 24, just before the launch of the new Photoshop Elements version. The next version of Photoshop Elements (2014 Edition) is thought to be released in the fourth guarter of 2014, but there's no word yet on what improvements, if any,

this version is supposed to make over the current version (in a different code base).

## Download free Adobe Photoshop CC 2018 Version 19Licence Key Cracked WIN + MAC {{ lAtest versIon }} 2022

If you're searching for a perfect photo editing app, i would suggest you should give Photoshop a try, it's the best amongst the rest of the softwares that are available in the market.

If designing a website is your passion but you don't know anything about designing then you should go for the Studio plan because it's the best choice to start with, it's super easy to use and you can express your creativity.

If you want to get a professional outcome for your final product, then the professional plan is the long-lasting solution you need to gain all the skills to become a professional. Don't worry it's a one time cost for a lifetime of skills.

#### What would be the best Popsicle for graphic designers?

Blueberry or Chocolate? The answer is obvious and it's same for graphic designers, which one is your favorite? Well, the answer is blueberry, it's just that good! What would be the best Popsicle for graphic designers?

#### for graphic designers?

Blueberry or Chocolate? The answer is obvious and it's same for graphic designers, which one is your favorite? Well, the answer is blueberry, it's just that good! What are the best features of Adaba Photoshap?

### Adobe Photoshop?

Adobe Photoshop is the world's most popular photo editing software application. Since it's inception, Adobe Photoshop is loved by people from a wide variety of disciplines, from amateur artists to professional designers, and it's one of the most popular software options for small businesses to large enterprises. e3d0a04c9c

## Download Adobe Photoshop CC 2018 Version 19Crack (LifeTime) Activation Code [32|64bit] 2022

3D is an exciting area of growth and innovation for all Adobe products, but providing native 3D tools on legacy 3D APIs (OGG) is not compatible with ongoing product roadmaps, and the resulting instability has prevented 3D from reaching its full potential. 2D and 3D layers, paths and masks, and features like Filters, Strokes and Tiling live and work side-by-side seamlessly in Acrobat DC, which is now shipping today. But when working on individual image edits, Photoshop for the web and desktop, and the web and mobile experience of Persona, the 3D workflow with the 3D tools needs to be either completed in Photoshop itself, or delivered via a new native connection method that will remove the cross-platform disparity and bring clearer line of sight on clearly addressing content challenges. This also sets the stage for the creation of deep learning-based tools with Adobe Sensei powered by TBAAX, a new technology targeted at Adobe Photoshop users that personalize or improve an image based on deep learning technology to create artistic effects. These next-gen tools and operations will be available later this year. To prepare for this, Adobe plans to sunset the popular legacy 3D capabilities in Photomatix, Compressor and the plugin API, in line with the retirements of other legacy features in Elements last year. Adobe Photoshop Lightroom for iOS Gallery, Lightroom for Android and Lightroom for Apple Watch are already shipping, with Photoshop for the web and Abode mobile coming in the second half. Adobe is also working to bring Photoshop into the world of the physical. With DataScience--Adobe's unit dedicated to developing machine learning in Photoshop --, the company is exploring how optical machine intelligence could revolutionize all aspects of digital imaging. With both capabilities ready to be tested and employed, Photoshop for the web and desktop will be able to accelerate all of these experiences by intelligently optimizing content and providing an entirely new driver for creativity.

adobe photoshop cc 2019 highly compressed download free full version adobe photoshop free download highly compressed adobe photoshop free download full version for windows 7 highly compressed adobe photoshop 7 highly compressed download photoshop cs6 free download for windows 7 highly compressed download photoshop latest version highly compressed download photoshop express helpx photoshop cracked highly compressed free download photoshop cs6 portable highly compressed free download photoshop highly compressed download for pc

If you would like to learn more about the new 3D features of Photoshop and the Substance line of 3D tools, make sure you check out the following resources:

- "What is Substance 3D?"
- " Adobe Sensei the AI technology used to power many Adobe 3D features "
- " Substance 3D Common Questions

Additionally, if you fear the Digital Assets service coming in some point in the near future, you can lock down Photoshop's file size cut-off feature. You can access this in Photoshop on your desktop, in the File property page simply go to Sharing and make sure you adjust the Maximum Pixel Size setting down to 16 megapixels. Once you've had the time to check out the latest developments, make sure you remember to incorporate them into your workflow. And, if you're stuck for ideas, check out their blogpost on how the new features will influence your Photoshop workflow. If you have any questions or feedback on 3D and other updates within Photoshop, you can reach us via the discussion forum at Photoshop.com. If you're new and want to start a discussion, read our dedicated help section. Adobe Photoshop is a professional image-editing software. The feature-rich program carries out functions like retouching, image masking, cloning, combining, layering, and more. It even has special tools that can be used to give a life to a picture or design an app. Photoshop is an integral part of Adobe's suite of programs. The users have to have Photoshop to install Illustrator and InDesign. Photoshop is used in addition to Adobe's other programs such as Illustrator, Photoshop, Dreamweaver and InDesign.

To get started, launch the Airbrush tool and press the "Edit" button. Note, this is a separate tool from the paint bucket or eraser tool. Then, click on an existing geometry object, and watch the airbrush tool draw the geometry around it - perfectly. Speed can be a precious commodity in a busy photo shoot, so we're making it easier. Now, you can trace shapes and run feather or Anti-aliasing options on an entire image, rather than having to trace shapes mat by mat. For your creative clarity, we've added the new Anti-aliasing option. With this, you can apply gradient, antialiasing or unsharp mask, and get a crystal-clear preview of the image. You can also reframe images to ensure a topdown guality of view by using the new camera rotations. And now, you can select exact parts of a photo to find and straighten any camera fashion or distortion much quicker and more accurately. High-quality texture work is essential to any design/graphic layout. And now with a single tablet press, you can apply high-resolution texture layers with precision and more control. The new "Create Layers from Textures (beta)" feature makes it easier and faster to edit and create texture layers, while exploring and enhancing your photographs. In this book, you will learn the Photoshop features and tools that are most useful to designers creating photos and graphics. You will learn how to edit and create the needed edits using the tools provided with Photoshop. You will be creating graphic elements such as logos, drawings, photographs, drawings, billboards, and much more. Along with learning Photoshop in detail, this book will provide you with all of the tools and design techniques you will need to complete any photo-editing project.

https://soundcloud.com/firnarinasq/undisputed-3-redemption-dual-audio-hindi-english https://soundcloud.com/denposymna1982/2d-placev39-bde-crack https://soundcloud.com/jeltihigmanj/antress-modern-plugins-64-bit https://soundcloud.com/tattaopaksn/smaart-7-crack-pc https://soundcloud.com/ciausudjonya/windows-7-infinium-v-5-2015-x64-pre-activated-team-os https://soundcloud.com/firnarinasq/business-in-a-box-crack-serial-keygen-90 https://soundcloud.com/sackensfilksynch1984/download-la-grande-guerra-gioco-pc

Along with the introduction of the creative suite in the year 2006, Photoshop has also evolved by including new features. With the launch of the new version of Photoshop, the version of the software is numbered differently, from CS to CC. This also depends on how the software evolved with time. The software is labeled as an ultimate all-in-one toolkit, useful for every kind of users including the business users and the casual users. You just need to have a minimum graphics tablet that can select the options from the basic menu. The newest version of Photoshop brought in the edits and effects that one can not limit. In any other tool, this tool would be added with the add-ons, but the latest Adobe Photoshop CC is adding these edits and effects with the main menu options. The editing features are ranging from a selection tool to adding lighting and vignette, retouching and filters, as well as building digital composites. Now it is not just about editing your photos, now it is not just about photo editing, now it is not just about enhancing your photos. It is now a world, and this is a new beginning for the photo editing software. The developers have made simple editing tools into a

virtual world, allowing the user to enjoy a world of new enhancements. In this world, there are new enhancements that help the user to create a professional's app, and at the same time, the user has to enjoy the World of New Editor Enhancements? Photoshop forum is one of the best places to get a design idea. Creative mind in a closed room. The best part of it is that most of the time the Photoshop forum members are also great designers.

https://z333a3.n3cdn1.secureserver.net/wp-content/uploads/2023/01/Photoshop-2022-Version-231-D ownload-free-With-Registration-Code-For-Mac-and-Windows-3264b.pdf?time=1672683494 https://kuudle.com/download-free-adobe-photoshop-cs3-with-crack-file-32-bit-64-bit-verified/ https://www.drbonesonline.com/2023/01/02/body-hair-brushes-for-photoshop-free-download-work/ https://boatripz.com/wp-content/uploads/2023/01/Download Photoshop CC 2015 Version 18 With Activation Code For Mac and Windows X64 2023.pdf https://gastro-professional.rs/?p=36045 https://irtsy.com/wp-content/uploads/2023/01/vajrand.pdf https://www.vourfaithjourney.org/wp-content/uploads/2023/01/Mac-Adobe-Photoshop-2020-V2102-C rack-Free-Download-BEST.pdf https://stonebridgehealthstaffing.com/wp-content/uploads/Download free Photoshop CC 2015 Versi on 16 Activator Registration Code NEw 2023.pdf https://factspt.org/wp-content/uploads/2023/01/schmerma.pdf https://www.aspalumni.com/photoshop-2022-activation-for-mac-and-windows-2022/ https://www.yolo.at/wp-content/uploads/2023/01/niojay/bennsel.pdf https://practicalislam.online/wp-content/uploads/2023/01/piplava.pdf https://profoundnews.com/photoshop-2022-version-23-1-download-free-with-serial-key-with-full-keyg en-x64-latest-2023/ https://recetasencilla.xyz/photoshop-tutorial-book-pdf-free-download-link/ https://www.publicun.com/adobe-photoshop-2021-version-22-3-download-free-registration-code-2022 1 https://edebisevler.com/download-software-photoshop-gratis-full-version-free/ https://telegastro.net/wp-content/uploads/2023/01/Free-Photoshop-Download-For-Windows-10-INST ALL.pdf https://travestisbarcelona.top/wp-content/uploads/2023/01/artyrene.pdf https://www.printsouq.ae/wp-content/uploads/2023/01/foreurya.pdf https://boyutalarm.com/wp-content/uploads/2023/01/Action-Download-For-Photoshop-Free-PORTABL E.pdf https://leidenalumni.id/wp-content/uploads/2023/01/palldara.pdf https://rednails.store/wp-content/uploads/2023/01/Photoshop-2021-Version-2211-Download-Hacked-X64-updAte-2022.pdf https://talentbook.us/wp-content/uploads/2023/01/faydar.pdf https://asaltlamp.com/wp-content/uploads/2023/01/bibidig.pdf https://provisionsfrei-immo.de/wp-content/uploads/2023/01/How-To-Download-Photoshop-Backgroun d-BEST.pdf https://mentorus.pl/photoshop-2021-version-22-1-0-download-free-keygen-for-lifetime-2022/ http://pacificgoods.net/wp-content/uploads/2023/01/Photoshop-CC-2018-Version-19-Download-free-T orrent-Activation-Code-License-Key-Full-PCWin.pdf http://surfingcollege.net/?p=6804 https://thankyouplantmedicine.com/wp-content/uploads/macerha.pdf http://rayca-app.ir/how-to-download-and-install-photoshop-in-mac- top / http://tipsfortanning.com/download-photoshop-cc-2019-version-20-license-keygen-with-registration-c ode-for-mac-and-windows-64-bits-2022/

| http://moonreaderman.com/how-to-download-pirated-photoshop-free/                                                |
|----------------------------------------------------------------------------------------------------|
| http://sportingeyes.net/adobe-photoshop-2022-version-23-4-1-download-free-activation-x64-update-2               |
| <u>023/</u>                                                                                                    |
| https://notarynation.net/wp-content/uploads/2023/01/Photoshop_CC_2015_version_16.pdf                            |
| https://packersmoverslead.com/wp-content/uploads/2023/01/eiseren.pdf                                            |
| https://teenmemorywall.com/photoshop-2020-with-licence-key-win-mac-updated-2023/                                |
| http://orakprecast.net/55483.html                                                                               |
| $\underline{https://parsiangroup.ca/2023/01/download-free-adobe-photoshop-2021-licence-key-with-activation-co}$ |
| <u>de-64-bits-2023/</u>                                                                                         |
| https://blacksmithgifts.com/wp-content/uploads/2023/01/ottnad.pdf                                               |
| https://porizko.de/photoshop-2021-version-22-0-0-download-free-lifetime-activation-code-licence-key-            |
| <u>x64-2022/</u>                                                                                                |

While it doesn't yet include all of Photoshop's features, you will see many of the most powerful and popular Photoshop industry-leading selection features in Photoshop on the web, including Object Selection, Remove Background, Adobe Camera Raw's image adjustments, and Content-Aware Fill. There are plenty of capabilities to enable you to make your images look better, remove unwanted items from your images, and composite photos together to create the innovative outputs that only Photoshop can deliver. Although it's far away from perfect, you'll see the selection tools that define the Photoshop classic among an ever-evolving web of desktop and mobile tools. It can be used to quickly get basic selections. It allows you to make selections in an unlimited number of colors. There are plenty of capabilities to enable you to make your images look better, remove unwanted items from your images, and composite photos together to create the innovative outputs that only Photoshop can deliver. Photoshop has been widely considered as a robust tool for designing anything from websites to 3D games as well as retouching of all kinds of images. Several layers can be used as a way to group objects into separate groups. The user can add new layers and edit the details or combine them. Photoshop allows you to select and move layers by using the Move Tool. You can manipulate the layer mask, which allows you to hide and show any layer at any time. When you have multiple composition, it allows you to combine them into frames by using the smart guides to help you figure out how much padding to leave between elements. You can also use pixels for a reference point.